# Mesa at 20 years (or so)

Brian Paul VMware, Inc.

# OpenGL Beginnings

- The OpenGL API was officially announced in July of 1992 (spec, conformance tests, etc).
- Man pages and some sample code was available earlier in the year.
- I first read about OpenGL on the comp.graphics Usenet newsgroup (pre-WWW).
- I had been using SGI's IRIS GL for a year or so.
- I read the docs and immediately saw that OpenGL was a big step forward from IRIS GL.

#### But first, some personal prehistory

• I discovered computers as a freshman in high school. TRS-80 Model III. 16KB RAM, tape drive. 128X48 "pixel" monochrome graphics mode.

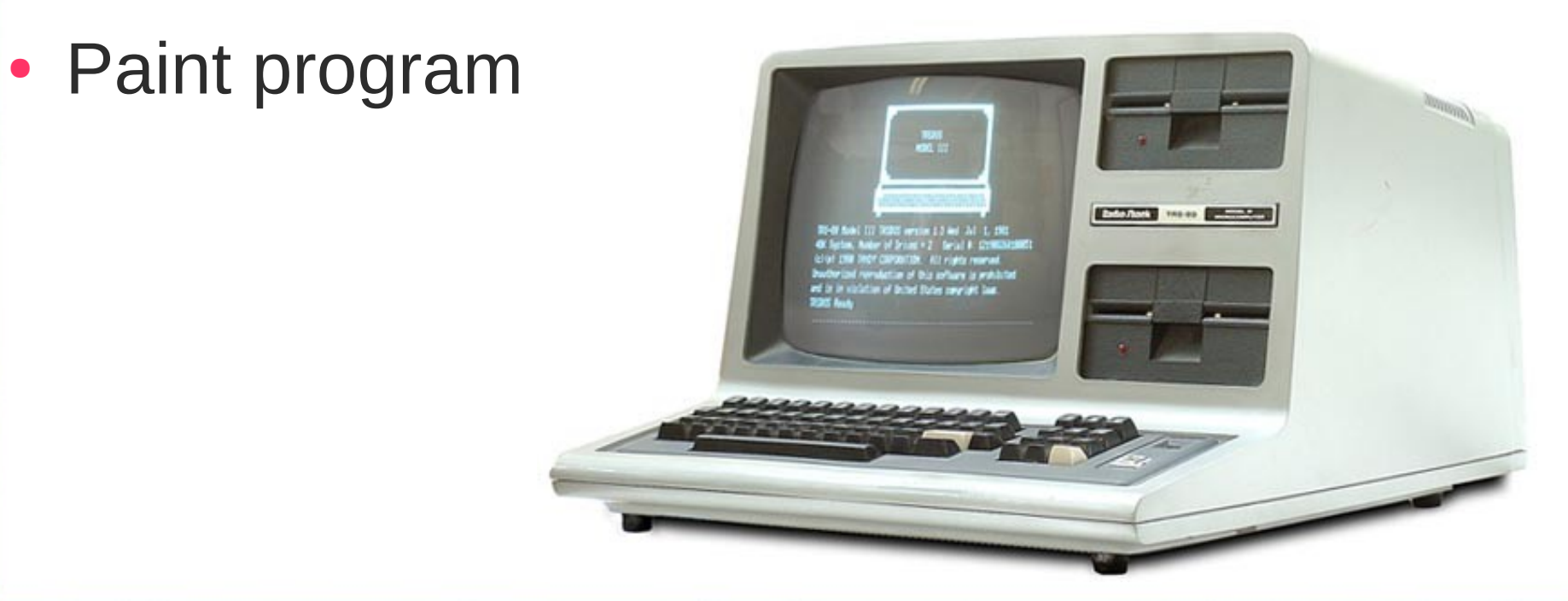

#### My first home computer

- Atari 800XL 64KB RAM, 320x192 in monochrome, 160x192 with four colors, cassette storage.
- By the time I was done I'd written a 3D modeler, 3D renderer (painter's algorithm), and a ray tracer.

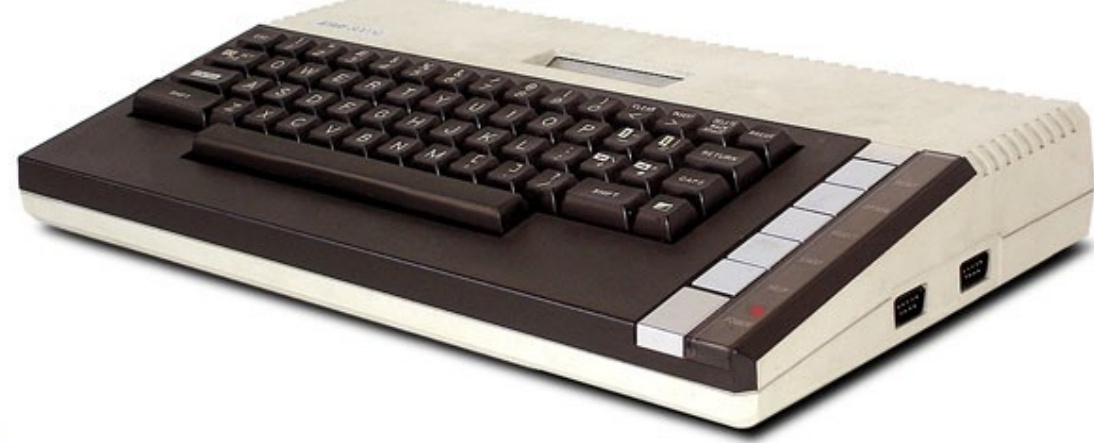

# My College Machine

- Amiga  $500 1MB$  RAM, 640x400, 4096 colors, floppy drive, window system
- Wrote lots of 3D projects (in Modula-2).
- Scan-line rasterizer with lighting and dithering. One-line Z buffer.
- Ray tracers

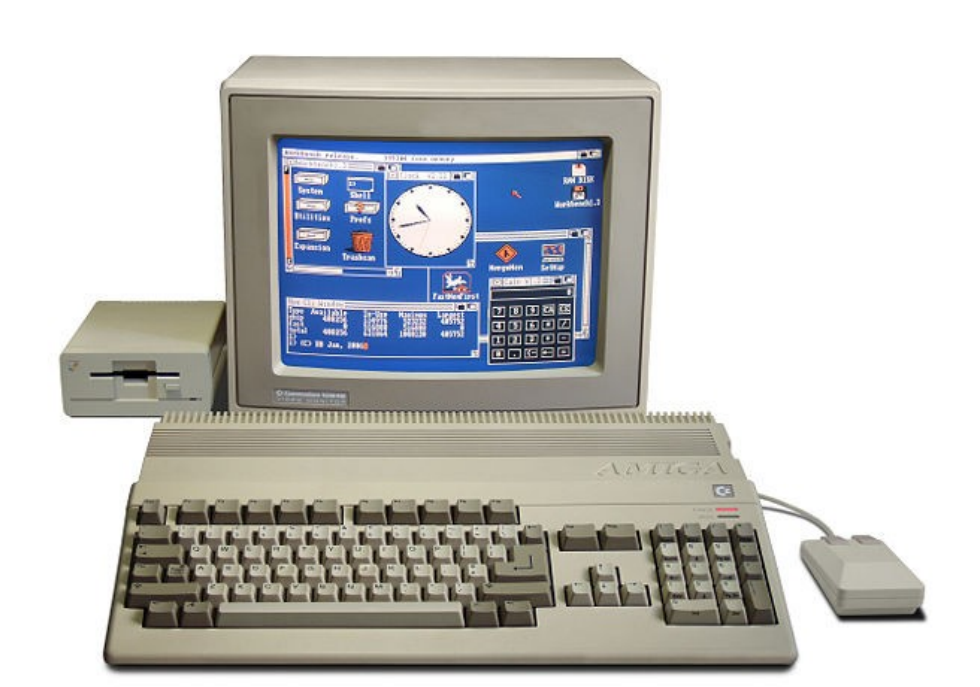

#### My 3D renderer had an API...

```
LightPos(x, y, z);
LightColor(r, g, b);
LookAt(ex, ey, ez, tx, ty, tz);
Color(r, g, b);
BeginPolygon();
Vertex(x, y, z);
Vertex(x, y, z);
Vertex(x, y, z);
EndPolygon();
```
Look familiar?

…

#### Workstation Graphics

- In the early 1990s 3D workstations were extremely expensive. Very few had access to realtime 3D graphics.
- Lots of competing vendors, different hardware, different 3D APIs.
- But SGI and IRIS GL was pretty much dominant. Luckily, that's what I got involved in.
- Lots of 2D workstations around (no 3D hw).

# Vis5D

- A 3D visualization program on SGIs that I helped develop at the U. of Wisconsin.
- We needed a graphics solution to run Vis5D on other 2D Unix workstations.
- Found the "VOGL" library which was a very small subset of IRIS GL.
- I hacked in triangle rendering and other bits.
- It worked, but it was ugly.

# OpenGL Arrives

- One 3D API to rule them all SGI hoped.
- 1992: specs, man pages, sample code, etc.
- I read the OpenGL docs and wanted to use it ASAP because it was so much nicer then OpenGL.
- It would be quite a while before vendors actually had OpenGL implementations...

#### Mesa origins

- After having worked on VOGL and then seeing OpenGL I quickly decided to write my own renderer using the OpenGL instead of IRIS GL.
- Started from scratch sometime in 1992/93.
- First started coding on my Amiga at home but quickly moved to Unix systems at work. I used floppy disks to move the code back and forth.
- Developed the device driver interface to accommodate Amiga vs. Xlib drawing.

# Mesa First Steps

- Matrix, viewport functions and vertex transformation.
- Drawing points, lines, filled triangles with clipping.
- Z-buffer, simple lighting (enough for Vis5D)
- It was a bit hard not having another OpenGL implementation to compare to. I used SGI sample programs and corresponding 'redbook' images as a reference.
- Kept working on Mesa in the evenings and weekends through 1994. I had a lot more spare time back then!

#### November 1994

- By this point I had implemented all of OpenGL 1.0 except mipmapping, antialiasing and some parts of GLU (NURBS).
- I thought I had something useful to share.
- First, I thought I better ask SGI for permission.
- SGI, a bit surprisingly, was receptive to an open-source version of OpenGL. I don't think they saw it as a threat but as a way to promote their new API. Real OpenGLs were still very scarce at that point.
- The main condition was don't call it "GL". And attach a boilerplate disclaimer saying "Mesa is not a real OpenGL" (little did they know the future).
- The name Mesa just sort of popped into my head one day.

## Open Source Launch (Feb 3, 1995)

- Announced Mesa 1.0 beta on comp.graphics mailing list.
- No expectations for success or longevity.
- Within a couple days I was receiving email ("wow", "thanks", patches, etc). Far more than I ever expected.
- I quickly created a Mesa page on the newfangled World Wide Web and setup a public mailing list.
- Luckily, I was able to work on Mesa part-time at my day job (thanks to Bill Hibbard).

# Big issues in the early days

- Cross-platform coding: SGI/IRIX, Sun, HP, DEC, IBM/AIX and other obscure systems. Mostly compiler issues.
- Dealing with 8-bit displays, X colormaps and dithering (even for 1-bit mono displays!).
- Incorporating a flood of patches and rolling out new releases (with no revision control!)
- Performance
- But, I knew every line of code and the API was still pretty small, so it was fun, straight-forward work.

# Mid 1990s

- $\bullet$  Mesa 2.0 (Oct 1996): OpenGL 1.1 support. Texture objects! Vertex arrays! LogicOps!
- Mesa 2.2 (March 1997): First hardware support-3dfx Voodoo 1 via the Glide library.
- Mesa 3.0 (Sep 1998): First available implementation of OpenGL 1.2 (3D textures, separate specular color, ARB imaging, etc).
- I buy a PC and install that Linux OS (Slackware floppies) that seems to be getting popular (and XFree86).
- OpenGL was gaining momentum...

### Late 1990s

- 3D takes off
- Consumer 3D hardware is arriving (NVIDIA, ATI, Matrox, 3dfx, Intel, 3dLabs).
- Direct3D or Glide, very limited OpenGL support, if any.
- SGI open-sources the GLX client/server code.
- Utah GLX project (XFree86 server-side 3D drivers, indirect rendering).
- Keith Whitwell gets involved. John Carmack funds his development efforts.
- Precision Insight is formed and the DRI is developed.
- I join P.I. in Sep 1999 to work on Mesa/DRI/GLX full time. By this point I'm no longer the majority developer.

# 2000s

- DRI becomes well-established.
- Tungsten Graphics founded in fall of 2001.
- Mesa 4.x, 5.x, 6.x, 7.x with lots of hardware drivers.
- Gallium projects starts in 2008.
- Programmable shading and and tons of OpenGL extensions are developed.

# **Today**

Things I never expected:

- Many active developers, several hundred contributors
- Commercial funding
- Approx. 1,000,000 LOC
- Integral to almost every Linux distro
- Used by thousands (or millions?) of people
- A very successful project by my measure

#### Some keys to success

- Mesa was the right project at the right time. I just happened to be the person that got things going first.
- I like Fred Brooks computer scientist as a "tool maker" perspective.
- Let people smarter than me take control of the areas they're interested in.
- Keep the development community around Mesa relatively friendly and open (no insults, screaming, etc.)
- Thank god we're following a spec!

# Thanks

- At this point, the contributions of other developers greatly outweighs the work that I've done.
- The Mesa project has grown far beyond my expectations.
- I've been super impressed by the amazing work that other people have done.
- I've gotten to know and work with some great people and made a lot of friendships through the project.

# Questions?

●